1577

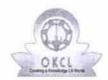

## eVidyalaya Half Yearly Report

Department of School & Mass Education, Govt. of Odisha

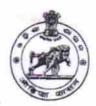

| U_DISE:<br>21010904401                | District :<br>BARGARH       | Block :<br>JHARBANDH |
|---------------------------------------|-----------------------------|----------------------|
| Report Create Date : 00               | 00-00-00 00:00:00 (29644)   |                      |
| MARIE STATE                           |                             |                      |
|                                       | general_info                |                      |
| » Half Yearly Re                      | port No                     | 7                    |
| » Half Yearly Ph                      | ase                         | 3                    |
| » Implementing                        | Partner                     | IL&FS ETS            |
| » Half Yearly Period from             |                             | 9/11/2017            |
| » Half Yearly Period till             |                             | 3/10/2018            |
| » School Coordinator Name             |                             | HIRALAL<br>SAHU      |
|                                       | Leaves taken for the follow | ving Month           |
| » Leave Month 1                       |                             | September            |
| » Leave Days1                         |                             | 0                    |
| » Leave Month 2                       |                             | October              |
| » Leave Days2                         |                             | 0                    |
| » Leave Month 3                       |                             | November             |
| » Leave Days3                         |                             | 0                    |
| » Leave Month 4                       |                             | December             |
| » Leave Days4                         |                             | 0                    |
| » Leave Month 5                       |                             | January              |
| » Leave Days5                         |                             | 0                    |
| » Leave Month 6                       |                             | February             |
| » Leave Days6                         |                             | 0                    |
| » Leave Month 7                       |                             | March                |
| » Leave Days7                         |                             | 0                    |
|                                       | Equipment Downtime          | Details              |
| » Equipment are in working condition? |                             | Yes                  |
| » Downtime > 4                        | No                          |                      |

Training Details

**Educational content Details** 

No

04/18/2018

» Action after 4 working days are over for Equipment

» Refresher training Conducted

» If No; Date for next month

» Refresher training Conducted Date

| » e Content installed?                      | Yes               |
|---------------------------------------------|-------------------|
| SMART Content with Educational software?    | Yes               |
| Stylus/ Pens                                | Yes               |
| » USB Cable                                 | Yes               |
| » Software CDs                              | Yes               |
| » User manual                               | Yes               |
| Recurring Service Details                   |                   |
| Register Type (Faulty/Stock/Other Register) | YES               |
| Register Quantity Consumed                  | 1                 |
| Blank Sheet of A4 Size                      | Yes               |
| A4 Blank Sheet Quantity Consumed            | 2458              |
| » Cartridge                                 | Yes               |
| Cartridge Quantity Consumed                 | 1                 |
| » USB Drives                                | Yes               |
| » USB Drives Quantity Consumed              | 1                 |
| » Blank DVDs Rewritable                     | Yes               |
| » Blank DVD-RW Quantity Consumed            | 25                |
| » White Board Marker with Duster            | Yes               |
| » Quantity Consumed                         | 6                 |
| » Electricity bill                          | Yes               |
| » Internet connectivity                     | Yes               |
| » Reason for Unavailablity                  |                   |
| Electrical Meter Reading and Generator      | Meter Reading     |
| » Generator meter reading                   | 2166              |
| » Electrical meter reading                  | 7648              |
| Equipment replacement det                   | ails              |
| » Replacement of any Equipment by Agency    | No                |
| » Name of the Equipment                     | en lugites        |
| Theft/Damaged Equipmer                      | nt                |
| » Equipment theft/damage                    | No                |
| » If Yes; Name the Equipment                |                   |
| Lab Utilization details                     |                   |
| » No. of 9th Class students                 | 53                |
| » 9th Class students attending ICT labs     | 53                |
| » No. of 10th Class students                | 57                |
| » 10th Class students attending ICT labs    | 57                |
| No. of hours for the following month lab I  | nas been utilized |
| » Month-1                                   | September         |
| » Hours1                                    | 54                |
| » Month-2                                   | October           |
| » Hours2                                    | 50                |
| » Month-3                                   | November          |
| » Hours3                                    | 58                |

| » Month-4                                 | December                               |
|-------------------------------------------|----------------------------------------|
| » Hours4                                  | 45                                     |
| » Month-5                                 | January                                |
| » Hours5                                  | 53                                     |
| » Month-6                                 | February                               |
| » Hours6                                  | 50                                     |
| » Month-7                                 | March                                  |
| » Hours7                                  | 38                                     |
| Server & Node Downtime deta               | ails                                   |
| » Server Downtime Complaint logged date1  |                                        |
| » Server Downtime Complaint Closure date1 |                                        |
| » Server Downtime Complaint logged date2  |                                        |
| » Server Downtime Complaint Closure date2 |                                        |
| » Server Downtime Complaint logged date3  |                                        |
| » Server Downtime Complaint Closure date3 |                                        |
| » No. of Non-working days in between      | 0                                      |
| » No. of working days in downtime         | 0                                      |
| Stand alone PC downtime deta              | ails                                   |
| » PC downtime Complaint logged date1      |                                        |
| » PC downtime Complaint Closure date1     |                                        |
| » PC downtime Complaint logged date2      |                                        |
| » PC downtime Complaint Closure date2     |                                        |
| » PC downtime Complaint logged date3      | *                                      |
| » PC downtime Complaint Closure date3     |                                        |
| » No. of Non-working days in between      | 0                                      |
| » No. of working days in downtime         | 0                                      |
| UPS downtime details                      |                                        |
| » UPS downtime Complaint logged date1     |                                        |
| » UPS downtime Complaint Closure date1    |                                        |
| » UPS downtime Complaint logged date2     |                                        |
| » UPS downtime Complaint Closure date2    |                                        |
| » UPS downtime Complaint logged date3     |                                        |
| » UPS downtime Complaint Closure date3    |                                        |
| » No. of Non-working days in between      | 0                                      |
| » No. of working days in downtime         | 0                                      |
| Genset downtime details                   |                                        |
| » UPS downtime Complaint logged date1     |                                        |
| » UPS downtime Complaint Closure date1    |                                        |
| » UPS downtime Complaint logged date2     |                                        |
| » UPS downtime Complaint Closure date2    |                                        |
| » UPS downtime Complaint logged date3     | ************************************** |
| » UPS downtime Complaint Closure date3    |                                        |
| » No. of Non-working days in between      | 0                                      |
| » No. of working days in downtime         | 0                                      |

## Integrated Computer Projector downtime details

| integrated computer i rojector downth         | mo dotano                                                                                                    |
|-----------------------------------------------|----------------------------------------------------------------------------------------------------|
| » Projector downtime Complaint logged date1   |                                                                                                    |
| Projector downtime Complaint Closure date1    |                                                                                                    |
| Projector downtime Complaint logged date2     | a                                                                                                    |
| Projector downtime Complaint Closure date2    |                                                                                                    |
| Projector downtime Complaint logged date3     |                                                                                                    |
| Projector downtime Complaint Closure date3    |                                                                                                    |
| No. of Non-working days in between            | 0                                                                                                    |
| No. of working days in downtime               | 0                                                                                                    |
| Printer downtime details                      |                                                                                                    |
| Printer downtime Complaint logged date1       |                                                                                                    |
| Printer downtime Complaint Closure date1      |                                                                                                    |
| Printer downtime Complaint logged date2       |                                                                                                    |
| Printer downtime Complaint Closure date2      |                                                                                                    |
| Printer downtime Complaint logged date3       |                                                                                                    |
| Printer downtime Complaint Closure date3      |                                                                                                    |
| No. of Non-working days in between            | 0                                                                                                    |
| No. of working days in downtime               | 0                                                                                                    |
| Interactive White Board (IWB) downti          | me details                                                                                                    |
| » IWB downtime Complaint logged date1         |                                                                                                    |
| » IWB downtime Complaint Closure date1        |                                                                                                    |
| » IWB downtime Complaint logged date2         |                                                                                                    |
| » IWB downtime Complaint Closure date2        |                                                                                                    |
| » IWB downtime Complaint logged date3         |                                                                                                    |
| » IWB downtime Complaint Closure date3        |                                                                                                    |
| » No. of Non-working days in between          | 0                                                                                                    |
| » No. of working days in downtime             | 0                                                                                                    |
| Servo stabilizer downtime det                 | ails                                                                                                    |
| » stabilizer downtime Complaint logged date1  |                                                                                                    |
| » stabilizer downtime Complaint Closure date1 |                                                                                                    |
| » stabilizer downtime Complaint logged date2  |                                                                                                    |
| » stabilizer downtime Complaint Closure date2 |                                                                                                    |
| » stabilizer downtime Complaint logged date3  | 445-145-145-145-145-145-145-145-145-145-                                                                                                    |
| » stabilizer downtime Complaint Closure date3 |                                                                                                    |
| » No. of Non-working days in between          | 0                                                                                                    |
| » No. of working days in downtime             | 0                                                                                                    |
| Switch, Networking Components and other perip | heral downtime details                                                                                                    |
| » peripheral downtime Complaint logged date1  | PERSONAL PROPERTY.                                                                                                    |
| » peripheral downtime Complaint Closure date1 |                                                                                                    |
| » peripheral downtime Complaint logged date2  |                                                                                                    |
| » peripheral downtime Complaint Closure date2 | *************                                                                                                    |
| » peripheral downtime Complaint logged date3  | Agentine Control of the Control of the Control of t |
| » peripheral downtime Complaint Closure date3 |                                                                                                    |
| » No. of Non-working days in between          | 0                                                                                                    |

Signature of Head Manter Mistress with Seal UGKS Gothuguda

Dist-Bargarh